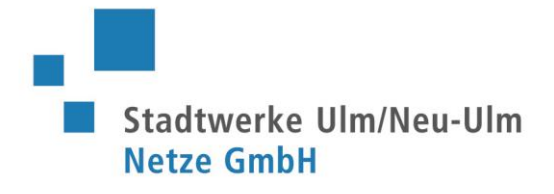

## **Anmeldung zum Stromanschluss**

Sie können den Anschluss auf unserem Netzportal direkt anmelden.

Das Netzportal erreichen Sie über<https://netzportal.ulm-netze.de/appDirect/Kundenmarktplatz/index.html>

Einen eingetragenen Installateur finden Sie hier: <https://www.ulm-netze.de/online-services/installateur-finden>

Freundliche Grüße Ihre Stadtwerke Ulm/Neu-Ulm Netze